### **Neues Coronavirus Aktualisiert am 28.10.2020**

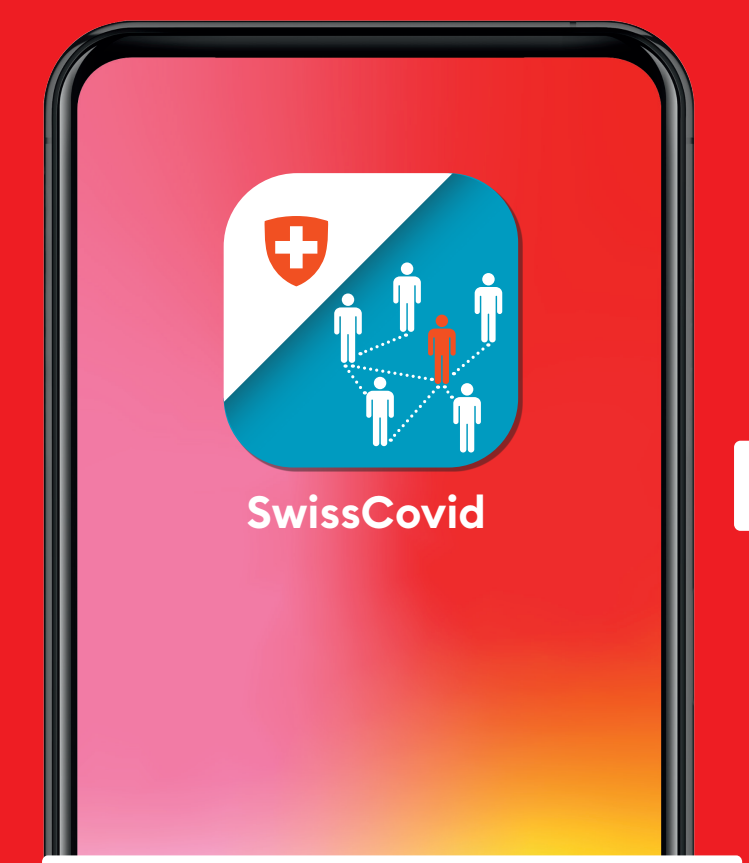

# **www.bag-coronavirus.ch**

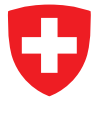

Schweizerische Eidgenossenschaft Confédération suisse Confederazione Svizzera Confederaziun svizra

Bundesamt für Gesundheit BAG Office fédéral de la santé publique OFSP Ufficio federale della sanità pubblica UFSP Uffizi federal da sanadad publica UFSP

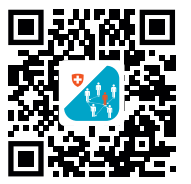

# **Gemeinsam die zweite Coronavirus-Welle verhindern: dank Contact Tracing und SwissCovid App**

Ansteckungen mit dem neuen Coronavirus nehmen zu; es droht eine zweite Infektionswelle. Jetzt sind wir alle gefordert: Nur gemeinsam können wir das neue Coronavirus eindämmen.

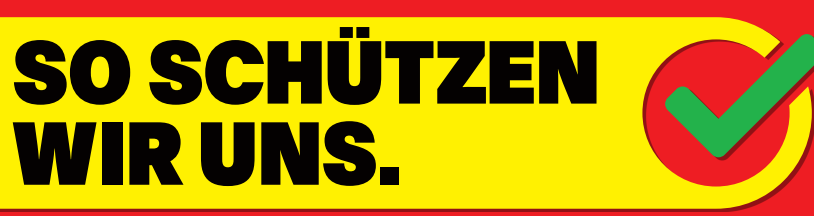

#### **Infektionsketten unterbrechen**

Seit März 2020 schützen wir uns vor dem neuen Coronavirus. Wir halten Abstand, befolgen die Hygieneregeln, tragen Masken und geben unsere Kontaktdaten an. Nun heisst es: dranbleiben. Weiterhin müssen wir Infektionsketten rasch unterbrechen, damit die Anzahl der Ansteckungen sinkt. Da kommt die SwissCovid App ins Spiel. Sie benachrichtigt uns, wenn wir einem Ansteckungsrisiko ausgesetzt waren.

## **SwissCovid App warnt schnell**

Wir können das neue Coronavirus in uns tragen, bevor wir uns krank fühlen. Ohne es zu bemerken, können wir während dieser Zeit andere Personen anstecken. Der grosse Vorteil der SwissCovid App: Sie warnt schnell. Durch diesen Zeitgewinn können wir die Weiterverbreitung des Coronavirus verhindern.

#### **SwissCovid App warnt anonym**

Die App tauscht mit anderen Mobiltelefonen, auf denen die App installiert ist, über Bluetooth private IDs aus. Dabei handelt es sich um einmalige Zahlen-Buchstaben-Kombinationen. Sie haben nichts mit den Besitzerinnen und Besitzern der Mobiltelefone zu tun. Die App berücksichtigt bei einer Warnung auch die Dauer und Distanz von Begegnungen mit anderen Menschen. Rückschlüsse auf Standorte und Identitäten sind nicht möglich.

Bei einem positiven Coronavirus-Test erhält man von den kantonalen Stellen einen Covidcode. Diesen kann man in der App eingeben. So können wir andere, unbekannte Personen vor einer möglichen Ansteckung warnen. Denn alle App-Nutzerinnen und Nutzer, welche die «Dauer- und Distanzkriterien» erfüllen, werden informiert.

Die Eingabe des Covidcodes ist freiwillig. Die Warnung erfolgt, ohne dass andere Personen erfahren, von wem sie stammt.

#### **SwissCovid App nutzen**

Laden Sie die SwissCovid App aus den Stores von Apple oder Google herunter und öffnen Sie sie. Danach werden Sie durch den Aktivierungsprozess geführt. Akzeptieren Sie die Datenschutzerklärung, erlauben Sie Mitteilungen und aktivieren Sie abschliessend die App mit einem Klick. Ab dann arbeitet die App für Sie im Hintergrund. Und Sie tragen dazu bei, die Weiterverbreitung des neuen Coronavirus zu stoppen.

> **SwissCovid App Download**

Swiss Confederation